#### 多倍長計算手法

平成24年度第2四半期

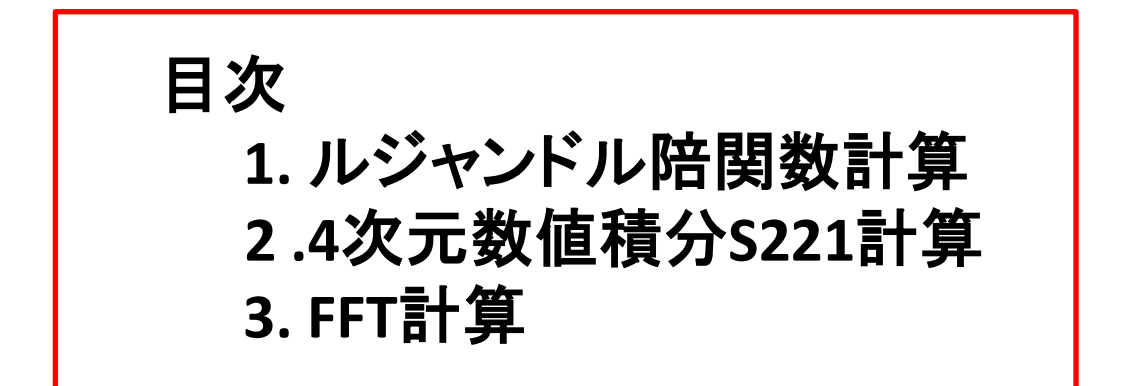

今回から一般の精度問題に関する事柄に関しては, 単精度を,倍精度演算も多倍長計算手法に含める 様にしました.

## **1.** ルジャンドル陪関数計算

 $(x)$  $(n+m)(n-m)$  $(n+m-1)(n-m-1)$   $\frac{1}{n}$   $\frac{m}{n}$  $(2n-3)$   $(n+m)(n-m)$  $(2n+1)$   $(n+m-1)(n-m-1)$  $(x) - \sqrt{\frac{(2x+1)^2}{x^2+1}}$  $(n-m)$   $\sqrt{(2n-1)}$  $(2n+1)$   $\frac{1}{R}$   $\frac{m}{2}$   $(2n+1)$   $(n$  $(n+m)$   $(n-m)$  $(2n-1)(2n+1)$   $\frac{1}{R}$   $\frac{m}{2}$   $(2n)(2n+1)$  $f(x) = \frac{1}{2} \left[ \frac{2x+2y}{2} \frac{2x+2y}{2} x P_{n-1}(x) - \frac{2x+2y}{2} \frac{2x+2y}{2} \frac{2x+2y}{2} P_{n-2}(x) \right]$  $(x)$   $P_m^{-m}(x) = (-1)^m P_m^m(x)$  $(n+m)!$   $\qquad \qquad$  $(n-m)!$   $\sum_{n=1}^{m}$   $\frac{1}{n}$   $\frac{1}{n}$ 2  $(n+m)!$   $\left( n+m\right)$  $2n+1(n-m)!$   $\qquad m \qquad = \qquad -m$  $f(x) = \sqrt{\frac{2n+1}{n}} \frac{(n-m)!}{(n-m)!} P_n^m(x) \quad \overline{P}_m^{-m}(x) = (-1)^m \overline{P}_m^m(x)$  $\frac{2^{n}n!}{(2n+1)!!}I_0 = \frac{2^{2n+1}n!}{(2n+1)!!} = \frac{2^{n+1}n!2^{n}n!}{(2n+1)!} = \frac{2^{2n+1}(n!)^2}{(2n+1)!}$  $2n+1$   $n-1$   $\cdots$   $(2n+1)!!$   $(2n+1)$  $2n$  2<sup>n</sup>n!  $2^{2n+1}n!$   $2^{2n+1}n!2^n n!$   $2^{2n+1}(n!)^2$  $2m+1$   $2m+1$   $2m+1$ <br> $(1-x^2)^n dx = \int_0^{\pi} \sin^{2n+1} \theta d\theta$   $x = \cos \theta$  $2(2m)!$  $2m+1$   $2m+1$  $2(2m-1)!!(2m)!!$   $2(2m)!$  $(x)^2 dx = [(2m-1)!!]^2 [(1-x^2)^m dx = \frac{-(2m-1)(2m-1)}{2}$  $(1-x^2)^2$  $\frac{1}{2} \frac{2m+1}{(2m)!} (1-x^2)^{\frac{m}{2}}$  $12m+1$   $\frac{m}{2}$  $P_n^m(x) = 0$   $P_m^m(x) = \frac{1}{2} \frac{2m+1}{2} (1-x^2)^2$  $1 - \cdots$   $(2 - 1) \cdot 1^0$   $(2 - 1) \cdot 1$   $(2 - 1)$  $\overline{0}$  $2n+1 \wedge 1 \wedge$ 1 and  $\pi$ 1  $2 \times n$  1  $\cdots$   $2n+1 \wedge n$  $1 \qquad \qquad \alpha$  $1$ 2  $\left[ \begin{array}{ccc} 2 & 2 \sqrt{m} & 1 \end{array} \right]$   $\left[ \begin{array}{ccc} 2 & 2 \sqrt{m} & 1 \end{array} \right]$ 1  $1$ 2  $\frac{1}{2}$   $\frac{1}{2}$   $\frac{1}{2}$  $n+m$   $n-m$  *n*  $n + m - 1$  $n - m - 1$  $n-3$   $(n+m)(n-m)$  $\sum_{n=1}^{m} P_{n-1}(x) = \left[ \frac{(2n+1)}{(m+n-1)(n-m-1)} \right] P_{n-2}$  $n - m$ )  $N(2n - 3)$   $(n + m)(n - m)$  $n+1$   $\equiv$   $m$ ,  $(2n+1)$   $(n+1)$  $n + m$  ( $n - m$ ) (2 $n - 3$ ) ( $n + m$ )  $P_n^m(x) = \sqrt{\frac{2n+1}{2}} \frac{(n+m)!}{(n+m)!} P_n^m(x)$   $P_m^{-m}(x) = (-1)^m P_m^m(x)$ <br> $\overline{P}_n^m(x) = \sqrt{\frac{(2n-1)}{(2n+1)}} \frac{(2n+1)}{x} \overline{P}_{n-1}^m(x) - \sqrt{\frac{(2n+1)}{(n+m-1)(n-m-1)}} \overline{P}_{n-2}^m(x)$  $2n+1$  (2n+1)!! (2n+1)!! (2n+1)! (2n+1)!<br>  $\overline{P}_n^m(x) = \left[ \frac{2n+1(n-m)!}{m} P_n^m(x) \right] \overline{P}_m^{-m}(x) = (-1)^m \overline{P}_m^m(x)$ *n*:  $\blacksquare$  $n+1$ !  $(2n+1)!$ *n* : 2 (*n* : 1 )  $n+1$ !!  $(2n+1)!$   $(2n+1)!$  $I_0 = \frac{2}{m!} = \frac{2}{m!} = \frac{2}{m!} = \frac{2}{m!} = \frac{2}{m!}$  $n+1$ !!  $(2n+1)$ !!  $(2n+1)$  $I_{n-1} = ... = \frac{2^n n!}{\sqrt{n!}} I_0 = \frac{2^n n!}{\sqrt{n!}} = \frac{2^n n!}{\sqrt{n!}}$ *n*+1 (2*n*+1)!! (2*i*  $I_n = \frac{2n}{\sqrt{n}} I_{n-1} = ... = \frac{2^{\sqrt{n}} n!}{\sqrt{n}} I_0 = \frac{2^{\sqrt{n}}}{\sqrt{n}}$  $\frac{1}{x-1}$  *zm*+1 *zm*+1<br> $I = \int_{0}^{1} (1-x^2)^n dx = \int_{0}^{\pi} \sin^{2n+1} \theta d\theta$   $x = \cos \theta$ *m*  $m+1$   $\angle m+1$  $P_m^m(x)^2 dx = [(2m-1)!!]^2 \int_{-1}^1 (1-x^2)^m dx = \frac{2(2m-1)!!(2m)!!}{2m+1} = \frac{2(2m)!}{2m+1}$ <br>  $P_m = \int_{-1}^1 (1-x^2)^n dx = \int_{0}^{\pi} \sin^{2n+1} \theta d\theta$   $x = \cos \theta$ *m*  $\overline{P}_{m-1}^m(x) = 0$   $\overline{P}_m^m(x) = \left| \frac{1}{2} \frac{2m+1}{m-1} (1-x^2)^2 \right|$  $m_n^m(x) = \sqrt{\frac{2n+1}{2} \frac{(n-m)!}{(n+m)!}} P_n^m(x)$   $P_m^{-m}(x) = (-1)^m P_m^m(x)$ <br>  $m_n^m(x) = \sqrt{\frac{(2n-1)}{(n+m)} \frac{(2n+1)}{(n-m)}} x \overline{P}_{n-1}^m(x) - \sqrt{\frac{(2n+1)}{(2n-3)} \frac{(n+m-1)(n-m-1)}{(n+m)(n-m)}} \overline{P}_{n-2}^m(x)$  $m \wedge \cdots \wedge m$  **n**  $m \wedge \cdots$ *m* ( $\lambda$ ) – (1) 1 *m* ( $\lambda$ )  $P_n^m(x) = \sqrt{\frac{2n+1}{n}} \frac{(n-m)!}{(n-m)!} P_n^m(x)$   $P_m^{-m}(x) = (-1)^m P_m$ *n n n n n*  $n \in \mathbb{R}$   $1^{-n-1}$   $\cdots$   $\infty$   $1 \times n$  $= ((1-x^2)^n dx = \sin^{2n+1}\theta d\theta$   $x = \cos \theta$ *m y m ky ky y y ly m m*  $\lambda$  *j* – *j* –  $\lambda$  *j* – *j* – *j* – *j* – *j* – *j* – *j* – *j* – *j* – *j* – *j* – *j* – *j* – *j* – *j* – *j* – *j* – *j* – *j* – *j* – *j* – *j* – *j* – *j* – *j* – *j* – *j* – *j* – *j* – *j* – *j* – *j* – *j* m, opm/ 144  $\overline{P_m}^m(x) = 0$   $\overline{P_m}^m(x) = \left[ \frac{1}{2m+1} (1-x^2)^{\frac{m}{2}} \right]$  $T^{m}(x) = (-1)^{m} P_{m}^{m}(x)$   $(2n+1)!!$   $(2n+1)!!$   $(2n+1)!$   $(2n+1)!$   $(2n+1)!$ \_ 그는 그 사람들은 그 사람들은 그 사람들을 지르며 그 사람들을 지르며 그 사람들을 지르며 그 사람들을 지르며 그 사람들을 지르며 그 사람들을 지르며 그 사람들을 지르며 그 사람들을 지르며 그 사람들을 지르며 그 사람들을 지르며 그 사람들을 지르며 그 사람들을 지르며 그 사람들을 지르며 그 사람들을 지르며 그 사람들을 지르며 그 사람들을 지르며 그 사람들을 지르며 그 사람들을 지르며 그 사람들을  $+m-1$   $(n-m-1)$  –  $m-1$ \_\_  $-\left(\frac{(2n+1)}{(m+m-1)(n-m-1)}\overline{P}_{n-2}^{m}(x)\right)$  $+1$ ) –  $_{m}$  (2n+1) (n+m- $+m)(n-m)$   $(2n-3)$  $=\left[\frac{(2n-1)}{(2n+1)}\frac{(2n+1)}{(2n+1)}x\overline{P}_{n-1}^{m}(x)-\left[\frac{(2n+1)}{(2n+1)}\right]\right]$  $+m$ !  $=$   $\frac{1}{2}$   $\frac{1}{2}$   $\frac{1}{2$ ═  $+1$ !  $(2n+1)!$ ═  $+1)!!$   $(2n+1)!$   $(2n+1)!$  $\frac{1}{(2n+1)!!}I_0 = \frac{1}{(2n+1)!!} = \frac{1}{(2n+1)!} = \frac{1}{(2n+1)!}$   $+1$  (2n + 1)!! (2n + 1)  $+1$ ═  $+1$   $2m+1$  $=$   $($   $\angle$ *m*  $=$   $1$ )::  $|$   $($   $1 - \lambda)$   $|$   $\alpha\lambda$   $=$   $\frac{$   $($   $\frac{1}{2})$   $($   $\frac{1}{2})$   $($   $\frac{1}{2})$   $($   $\frac{1}{2})$   $($   $\frac{1}{2})$   $($   $\frac{1}{2})$   $($   $\frac{1}{2})$   $($   $\frac{1}{2})$   $($   $\frac{1}{2})$   $($   $\frac{1}{2})$   $($   $\frac{1}{2})$   $($  $= 0$   $F_m(x) = (-x)^2$  $\int (1-x^2)^n dx = \int \sin^{2n+1} \theta d\theta$   $x = \cos \theta$  $\int P_m^m(x)^2 dx = [(2m-1)!!]^2 \int (1-x^2)^m dx = \frac{2(2m-1)!!}{2m}$  $\theta d\theta = x = \cos \theta$ 正規化ルジャンドル陪関数  $\pi$  and  $\pi$  and  $\pi$ 

#### 計算手順

$$
x \geq \sum_{n=1}^{\infty} p_0^{(0)}(x) = 1, P_1^{(0)}(x) = \sqrt{3}x
$$
  
\n
$$
P_{n+1}^{(0)}(x) = \frac{\sqrt{(2n+1)(2n+3)}}{n+1} (xP_n^{(0)}(x) - \frac{nP_{n-1}^{(0)}(x)}{\sqrt{(2n+1)(2n-1)}})
$$
  
\n
$$
(1 \leq n \leq m-1)
$$
  
\n
$$
m > 0 \wedge \frac{1}{30} \bigoplus_{n=1}^{\infty} n \cdot n^2 \bigoplus_{n=1}^{\infty} \bigoplus_{n=1}^{\infty} (x) = 0. \bigoplus_{n=1}^{\infty} \bigoplus_{n=1}^{\infty} (x) \bigoplus_{n=1}^{\infty} (x)
$$
  
\n
$$
P_0^{(m)}(x) = \sqrt{2m+1} \sqrt{\frac{(2m-1)!}{(2m)!}} (1-x^2)^{\frac{m}{2}}
$$
  
\n
$$
P_1^{(m)}(x) = \sqrt{2m+3} x P_0^{(m)}(x)
$$
  
\n
$$
P_{n+1}^{(m)}(x) = \sqrt{\frac{(2n+2m+3)(2n+2m+1)}{(n+1)(n+2m+1)}} (xP_n^{(m)}(x) - \sqrt{\frac{n(n+2m)}{(2n+2m+1)(2n+2m-1)}} P_{n-1}^{(m)}(x))
$$
  
\n
$$
(1 \leq m \leq mm, 1 \leq n \leq m-1)
$$
  
\n
$$
DP_n^{(m)}(x) = \frac{dP_n^{(m)}(x)}{dx} \bigoplus_{n=1}^{\infty} \bigoplus_{n=1}^{\infty} (x)
$$
  
\n
$$
DP_0^{(m)}(x) = -\frac{m x P_0^{(m)}(x)}{1-x^2}
$$
  
\n
$$
DP_0^{(m)}(x) = \sqrt{\frac{(2n+2m+3)(2n+2m+1)}{n+1}} \times (P_0^{(m)}(x) + xDP_0^{(m)}(x))
$$
  
\n
$$
DP_{n+1}^{(m)}(x) = \sqrt{\frac{(2n+2m+3)(2n+
$$

## 計算例

**nn=mm,Gauss-Legendre** 積分の分点数を**3\*mm**  とする**.**倍精度演算では**,mm**が小さい場合特に 精度上問題はないが**,mm≥960**で問題が発生**.** (次ページのグラフ**)**

原因はmが大きくなると,Po™(x)がアンダーフロー ────────

原因はmが大きくなると,Po‴(*x*)がアンダーフロー<br>によりOとなり積分値に寄与するP<sub></sub>™(*x*)の値がOに  $m \leftarrow \infty$   $\leftarrow$   $(3.80)$   $\pm$ *'''* (*x*)がアンダーフロー<br>・する*P<sub>n</sub>'''* (*x*)の値が0に

なる事によりますこれは,*m*=1024,*IEEE*754-2008の |

4 倍精度で演算を行い結果を倍精度で格納した値

で積分値を計算すると誤差は10<sup>-15</sup>以下となる事で確認 |<br>しました. しました

 $double = 0.88817841970012523D -15$ 

quad  $= 0.42178096893673792D - 26$ 

### 倍精度 ルジャンドル陪関数の誤差

#### サイズ (mm,mm,3\*mm)

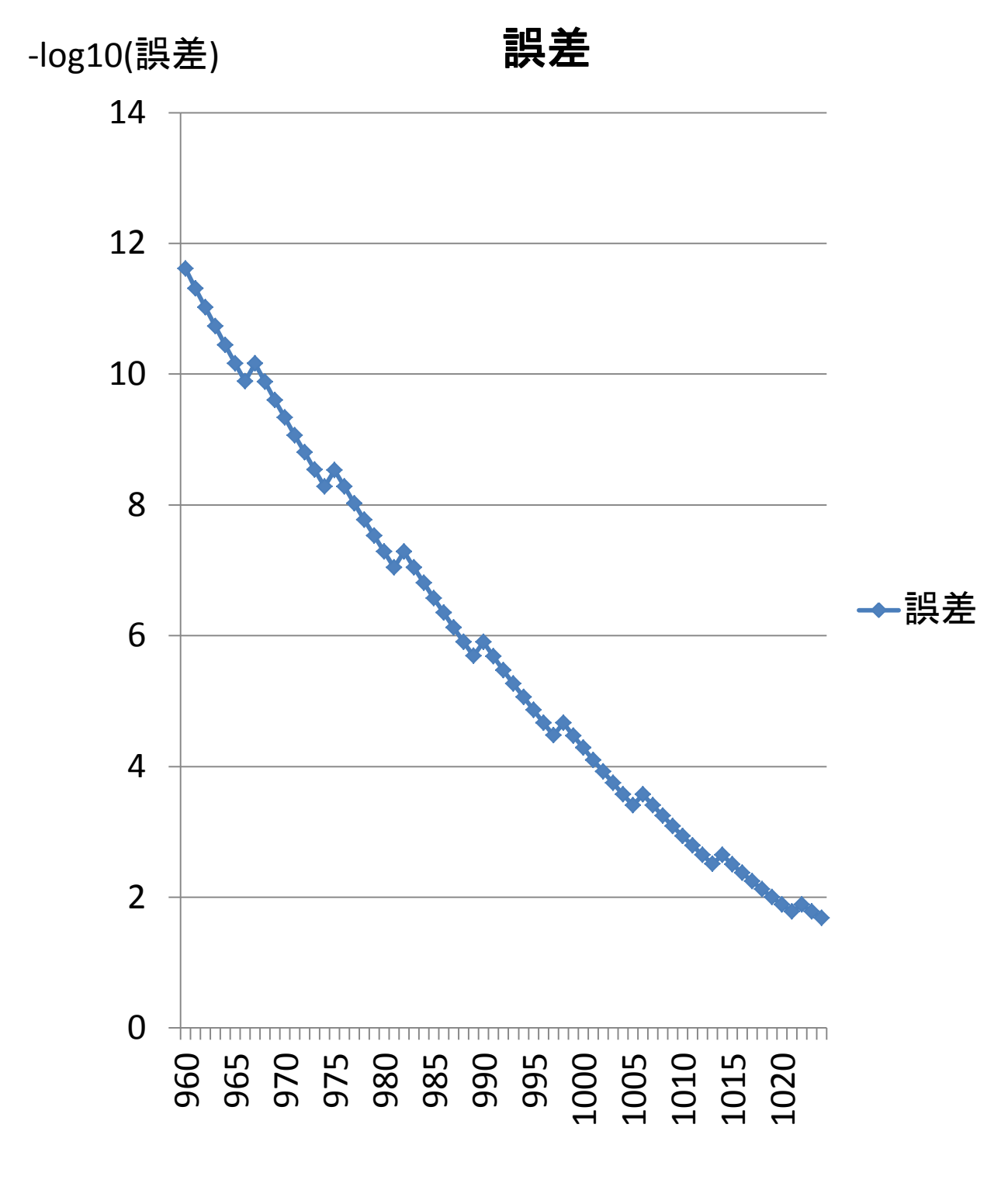

mm=960~1024

## **2. 4**次元積分**S221**の計算

•一般式

$$
S^{221}(s; m_1^2, m_2^2, m_3^2, m_4^2, m_5^2) = \int_0^1 \int_0^{1-x(1-x-y)} \int_0^{1-x-y-z} \frac{1}{DC} du dz dy dx
$$

$$
C = (x + y + z + u)(1 - x - y - z - u) + (x + y)(z + u)
$$
  
\n
$$
E = (1 - x - y - z - u)(x + z)(y + u) + (x + y)zu + (z + u)xy
$$
  
\n
$$
M^2 = xm_1^2 + ym_2^2 + zm_3^2 + um_4^2 + (1 - x - y - z - u)m_5^2
$$
  
\n
$$
D = -sE + M^2C
$$

$$
\frac{D}{-s} = E - \frac{M^2}{s}C, \frac{-s}{D} = \frac{1}{E - \frac{M^2}{s}C} \cdot \frac{-s}{DC} = \frac{1}{C(E - \frac{M^2}{s}C)} = \frac{1}{CE} + \frac{M^2}{E(sE - M^2C)}
$$
  
.

解析解

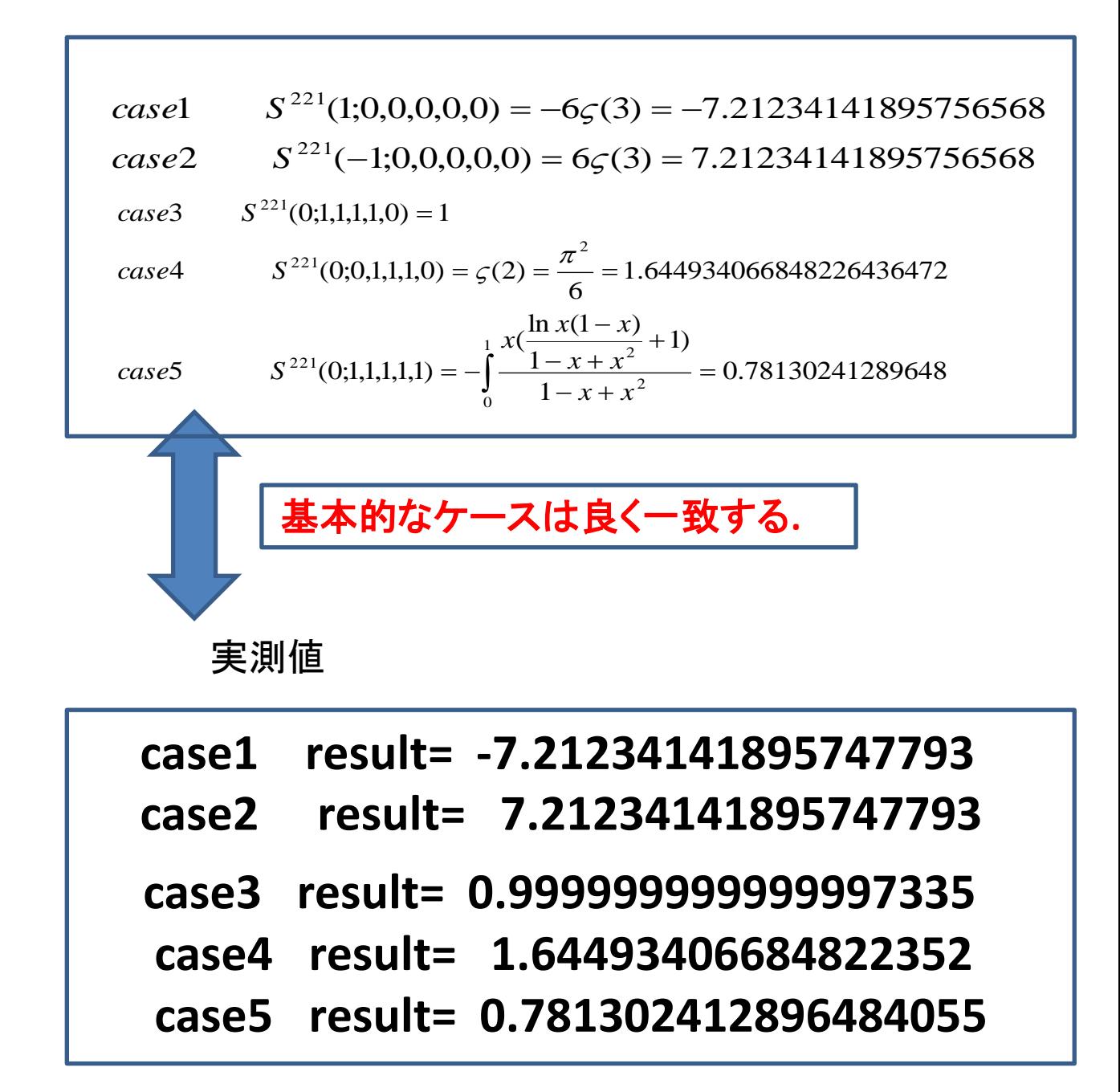

### 解析解〒3 $\varsigma(3)$ =〒3.6061707947878284  $s = \pm 1, m^2 = 1$  $S^{221}(s; m^2, 0, 0, 0, 0)$   $s = \pm 1, m^2 = 1$

複素平面での実軸への接近の仕方で結果が異なる。

 $s = 1, m^2 = 1$ 

計算解 (ε-算法なし) =3.60617070947862928 計算解(y=-s/m^2 )= 0.107304279342169218+162 計算解(x=-m^2/s )= 0.360617069930836021D+01

# $s = -1, m^2 = 1$

計算解 (ε-算法なし) =+\*\*\*\*\*\*\*\*\*\*\*\*\*\*\*\*\*\*\*\*\*\*\*\*\*\* 計算解(y=-s/m^2 )= -0.200213566025878417D+162 計算解(x=-m^2/s )= -0.360611840086198487D+01

$$
S^{221}(s; m^2, 0, 0, 0, 0) = \int_0^1 \int_0^{1-x} \int_0^{1-x-y-z} \frac{1}{CD} du dz dy dx = \int_{\Omega} \frac{1}{CD} d\Omega
$$
  

$$
D = -sE + xm^2C \qquad s = -1, m^2 = 1 \qquad \Rightarrow D = E + xC
$$
  

$$
\frac{1}{CD} = \frac{1}{CE} - \frac{x}{E(E + xC)}
$$

$$
\int_{\Omega} \frac{1}{CE} d\Omega = 6\zeta(3) \implies \text{R})\frac{1}{\zeta} \text{ result} = 7.21234141895747793
$$
\n
$$
\int_{\Omega} \frac{x}{E(E + xC)} d\Omega = 3\zeta(3) \implies \text{R})\frac{1}{\zeta} \text{ result} = 3.60617070947877494
$$
\n
$$
\int_{\Omega} \frac{1}{C^2} d\Omega = S^{221}(0; 1, 1, 1, 1, 1) \implies \text{R})\frac{1}{\zeta} \text{ result} = 0.781302412896484055
$$
\n
$$
\int_{\Omega} \frac{1}{C} d\Omega = \frac{1}{6} \implies \text{R})\frac{1}{\zeta} \text{ result} = 0.16666666666666665747
$$
\n
$$
\int_{\Omega} \frac{1}{E} d\Omega = \frac{11}{9} \zeta(3) \implies \text{R})\frac{1}{\zeta} \text{ result} = 1.46918065941728160
$$

$$
\int_{\Omega} \frac{1}{xC^2} d\Omega = -\int_{0}^{1} \frac{\ln(1-x)}{1-x} dx
$$
\n
$$
S^{221}(0;0,1,1,1,0) = \int_{0}^{1} \int_{0}^{1} \frac{1}{1-xy} dy dx = -\int_{0}^{1} \frac{\ln(1-x)}{x} dx = \frac{\pi^2}{6}
$$
\n
$$
S^{221}(0;1,0,1,1,0) = \int_{0}^{1} \int_{0}^{1} \frac{x}{(1-x+xy)(1-xy)} dy dx = -2\int_{0}^{1} \frac{\ln(1-x)}{2-x} dx = -2\int_{0}^{1} \frac{\ln x}{x+1} dx = \frac{\pi^2}{6}
$$
\n
$$
S^{221}(0;1,1,1,0,0) = S^{221}(0;1,1,0,1,0) = \frac{1}{2} \int_{0}^{1} \frac{(\ln(1-x))^2}{x^2} dx = \frac{\pi^2}{6}
$$

$$
S^{221}(-1;1,1,1,1,1)
$$
 result = 0.680876150423024185  
\n $S^{221}(1;1,1,1,1,1)$  result = 0.923631826519863641

解析解の数学的根拠

$$
\int_{0}^{1} \frac{(\ln(1-x))^{2}}{x^{2}} dx = \int_{0}^{1} \frac{(\ln x)^{2}}{(1-x)^{2}} dx = [\ln x(\frac{\ln x}{1-x} + \ln \frac{1-x}{x})]_{x=0}^{x=1} - \int_{0}^{1} \frac{\ln x}{1-x} dx - \int_{0}^{1} \frac{1 \ln(1-x)}{x} dx
$$

$$
= -2 \int_{0}^{1} \frac{1 \ln(1-x)}{x} dx = 2SP(1) = 2\varsigma(2) = \frac{\pi^{2}}{3}
$$

$$
\int_{\Omega} \frac{1}{C^2} d\Omega = \int_{0}^{1-x} \int_{0}^{1-x-y} \int_{0}^{1-x-y-z} \frac{1}{C^2} du dz dy dx, \int_{\Omega} \frac{1}{C} d\Omega = \int_{0}^{1-x} \int_{0}^{1-x-y-z} \int_{0}^{1-x-y-z} \frac{1}{C} du dz dy dx
$$
  
  $\leq \hbar \leq \Omega$   $\frac{1}{\sqrt{2}} \int_{0}^{\infty} \frac{1}{\sqrt{2}} d\Omega = \int_{0}^{1-x} \int_{0}^{1-x-y-z} \frac{1}{C} du dz dy$ 

$$
x + y = p
$$
  
\n
$$
y = pq
$$
  
\n
$$
z + u = (1 - p)r
$$
  
\n
$$
u = (1 - p)rs
$$

. で行う

$$
\int_{\Omega} \frac{1}{C^2} d\Omega = \int_{0}^{1} \int_{0}^{1} \frac{xy}{[x + (1 - x)y(1 - y)]^2} dy dx = -\int_{0}^{1} \frac{x(\frac{\ln x(1 - x)}{1 - x + x^2} + 1)}{1 - x + x^2} = 0.78130241289648
$$
  
\n
$$
\int_{\Omega} \frac{1}{C} d\Omega = \int_{0}^{1} \int_{0}^{1} \frac{x(1 - x)y}{x + (1 - x)y(1 - y)} dy dx = \frac{1}{2} \int_{0}^{1} \int_{0}^{1} \frac{x(1 - x)}{Ax - (A - 1)} dx dy
$$
  
\n
$$
A = y^2 - y + 1, \frac{-x^2 + x}{Ax - (A - 1)} = -\frac{1}{A} x + \frac{1}{A^2} + \frac{1}{Ax - (A - 1)} \frac{A - 1}{A^2}
$$
  
\n
$$
\int_{\Omega} \frac{1}{C} d\Omega = -\frac{1}{4} \int_{0}^{1} \frac{1}{y^2 - y + 1} dy + \frac{1}{2} \int_{0}^{1} \frac{1}{(y^2 - y + 1)^2} dy + \frac{1}{2} \int_{0}^{1} \frac{(y - y^2) \ln y(1 - y)}{(y^2 - y + 1)^3} dy
$$
  
\n
$$
a = \int_{0}^{1} \frac{1}{y^2 - y + 1} dy, b = \int_{0}^{1} \frac{1}{(y^2 - y + 1)^2} dy, u = \frac{2y - 1}{6(y^2 - y + 1)^2}, v = \ln y(1 - y)
$$
  
\n
$$
\int_{0}^{1} \frac{(y - y^2) \ln y(1 - y)}{(y^2 - y + 1)^3} dy = \int_{0}^{1} \frac{(2y - 1)^2}{6(y^2 - y + 1)^2(y - y^2)} dy
$$
  
\n
$$
= -\frac{1}{2} \int_{0}^{1} \frac{1}{(y^2 - y + 1)^2(y - y^2)} dy + \frac{2}{3} \int_{0}^{1} \frac{1}{(y^2 - y + 1)(y - y^2)} dy
$$
  
\n
$$
= -\frac{1}{2} \int_{0}^{1}
$$

$$
\int_{0}^{1} \frac{(\ln(1-x))^{2}}{x^{2}} dx = \int_{0}^{1} \frac{(\ln x)^{2}}{(1-x)^{2}} dx = [\ln x(\frac{\ln x}{1-x} + \ln \frac{1-x}{x})]_{x=0}^{x=1} - \int_{0}^{1} \frac{\ln x}{1-x} dx - \int_{0}^{1} \frac{1}{x} \frac{n1(-x)}{x} dx
$$

$$
= -2 \int_{0}^{1} \frac{1}{x} \frac{n1(-x)}{x} dx = 2SP(1) = 2\zeta(2) = \frac{\pi^{2}}{3}
$$

$$
\int_{\Omega} \frac{1}{C} d\Omega = -\frac{1}{4}a + \frac{1}{2}b + \frac{1}{12}a - \frac{1}{4}b = -\frac{1}{6}a + \frac{1}{4}b = -\frac{1}{6}a + \frac{1}{4}(\frac{2}{3} + \frac{2}{3}a) = \frac{1}{6}
$$
  

$$
b = \int_{0}^{1} \frac{1}{(y^2 - y + 1)^2} dy = \frac{2y - 1}{3(y^2 - y + 1)} \Big|_{y=0}^{y=1} + \frac{2}{3} \int_{0}^{1} \frac{1}{y^2 - y + 1} dy = \frac{2}{3} + \frac{2}{3}a
$$

$$
E = (1 - x - y - z - u)(x + z)(y + u) + (x + y)zu + (z + u)xy
$$
\n
$$
x + z = p, z = pq, y + u = (1 - p)r, u = (1 - p)rs
$$
\n
$$
\int_{\Omega} \frac{1}{E} d\Omega = \int_{0}^{1} \frac{4(x - x^{2})}{(2x - 1)(x - x^{2} - 1)} (\ln^{2}(1 - x) - \ln^{2}(x)) dx \quad (q \& x \& \sqrt{-1} \forall \forall \exists \exists \ \cup \ \infty)
$$
\n
$$
= -\frac{4}{3} \int_{0}^{1} \frac{\ln^{2}(1 - x) - \ln^{2}(x)}{2x - 1} dx + \frac{4}{3} \int_{0}^{1} \frac{1 - 2x}{x - x^{2} - 1} (\ln^{2}(1 - x) - \ln^{2}(x)) dx
$$
\n
$$
I_{1} = \int_{0}^{1} \frac{\ln^{2}(1 - x) - \ln^{2}(x)}{2x - 1} dx = \frac{1}{2} \int_{-1}^{1} \frac{\ln^{2}(\frac{1 - x}{2}) - \ln^{2}(\frac{1 + x}{2})}{x} dx
$$
\n
$$
= \int_{0}^{1} \frac{\ln^{2}(1 - x) - \ln^{2}(1 + x)}{x} dx - \ln(2) \int_{-1}^{1} \frac{|\ln(\frac{1 - x}{1 + x})|}{x} dx
$$
\n
$$
= \frac{7}{4} \zeta(3)
$$
\n
$$
I_{2} = \int_{0}^{1} \frac{1 - 2x}{x - x^{2} - 1} (\ln^{2}(1 - x) - \ln^{2}(x)) dx = 4 \int_{0}^{1} \frac{\ln(x^{2} - x + 1) \ln(x)}{x} dx
$$
\n
$$
= 4(\sum_{n=1}^{\infty} \frac{(-1)^{n-1}}{n^{3}} - \frac{1}{9} \sum_{n=1}^{\infty} \frac{(-1)^{n-1}}{n^{3}} = 4 \times \frac{3}{4} \times \frac{8}{9} \zeta(3) = \frac{8}{3} \zeta(3)
$$
\n
$$
\int_{\Omega} \frac{1}{E} d\Omega = (\frac{8}{3} \times \frac{4}{3} - \frac{4}{3} \times \frac{
$$

### **3 FFT**の計算

 $(N_1 + N_2 + .... + N_m)$ \*  $N_{_2}$  \*……\*  $N_{_m}$ <br>FT演算量 ≒  $L(N_{_1}+N_{_2}+....+N_{_m})$  $M \ge N \equiv V \setminus \subset \mathbb{R}^N$  *MN*(*M* + *N*)<br> $L = N_1 * N_2 * \dots * N_m$  $FFT$   $MN(M+N+1) \doteq MN(M+N)$ 演算量:フーリエ変換  $L^2 = (MN)^2$  $\frac{1}{\sqrt{2}} \sum_{n=1}^{M-1} e(-\frac{pm}{\sqrt{2}}) e(-\frac{pm}{\sqrt{2}}) \left[ \frac{1}{\sqrt{2}} \sum_{n=1}^{N-1} e(-\frac{qn}{\sqrt{2}}) y_{n+M_0} \right]$  $l = Nm + n$   $m = 0,1,..., M - 1$   $n = 0,1,..., N - 1$  $k = p + Mq$   $p = 0,1,..., M - 1$   $q = 0,1,..., N - 1$ これを以下の様にして演算量を削減します.(*FFT*)  $\frac{1}{\sqrt{2}} \sum_{k=1}^{L-1} y_k e(-\frac{lk}{\sqrt{k}})$   $y_k = \frac{1}{\sqrt{2}} \sum_{k=1}^{L-1} C_k e(\frac{lk}{\sqrt{k}})$  $C_i \le -\frac{1}{2}$   $y_k \quad (l, k = 0, 1, \ldots, L-1)$ <br>  $e(x) = e^{2\pi ix} = \cos(2\pi x) + i * \sin(2\pi x)$  $y_k$   $(l, k = 0,1,..., L-1)$  $L = N_1 N_2 N_3 N_1 N_m$  $\mathbf{0}$   $\mathbf{1}$   $\mathbf{V}$ 1  $\frac{1}{1}$   $\frac{1}{1}$  $0$   $\boldsymbol{L}$  $1 \hspace{1.5cm} 11.$ 0  $\qquad \qquad$   $\qquad$   $= C_{Nm+n} = \frac{1}{\sqrt{1-\frac{1}{2}}}\int e^{-\frac{1}{2\sqrt{1-\frac{1}{2}}}f}e^{-\frac{1}{2\sqrt{1-\frac{1}{2}}}}\int e^{-\frac{1}{2\sqrt{1-\frac{1}{2}}}}f_{p+Ma}$ *L MN*  $\equiv \equiv \rightarrow$   $\vee$ ,  $e(-\rightarrow)$   $\vee$ ,  $\equiv \equiv \equiv \rightarrow$   $C$ ,  $e(-)$  $^{-1}$   $^{100}$   $^{101}$ = =  $C_l = C_{Nm+n} = \frac{1}{\sqrt{M}} \sum_{p=0}^{N} e(-\frac{pm}{M})e(-\frac{ph}{MN})[\frac{1}{\sqrt{N}} \sum_{q=0}^{N} e(-\frac{qn}{N})y_{p+Mq}]$  $\sum_{k=1}^{L-1} y_k e(-\frac{lk}{l})$   $y_k = \frac{1}{l} \sum_{k=1}^{L-1} C_l e(\frac{lk}{l})$ ═ の効果≒ 一次元複素フーリエ変換  $(N_1 + N_2 + .... + N_m)$ <br> $L = 2*3*4*5*6*7*8*9 = 362880$ *<sup>L</sup> FFT FFT <sup>L</sup> <sup>N</sup> <sup>N</sup> <sup>N</sup>*  $e(-\frac{qn}{r})v_{n+1}$  $MN^{\prime}$   $\sqrt{N}$   $\approx$  0  $N^{\prime}$   $N^{\prime}$   $\sim$   $p+mq^2$  $e^{-\frac{p_n}{m}}$  $\left[\frac{1}{m}\sum_{k=1}^{m}e^{-\frac{qn}{m}}\right]v_{n+k}$  $M$  *MN*  $\sqrt{N}$   $\approx 0$  *N*  $\frac{M}{N}$  $e(-\frac{pm}{m})e(-\frac{pn}{m})$   $\frac{1}{m}$   $\sum e(-\frac{qn}{m})v_{m+1}$  $M_{n=0}$  *M MN*  $\sqrt{N_{n=0}^{2}}$  *N P P M*  $C_l = C_{Nm+n} = \frac{1}{\sqrt{M}}\sum_{p=0}^{M-1}e(-\frac{pm}{M})e(-\frac{pn}{MN})[\frac{1}{\sqrt{N}}\sum_{q=0}^{N-1}e(-\frac{qn}{N})y_{p+Mq}]$ *L*  $\overline{L}$  *y*<sub>k</sub> =  $\overline{\sqrt{L}} \sum_{l=0}^{L} C_l e(\overline{L})$  $lk$  1  $\frac{l-1}{l}$  1  $C_l = \frac{1}{\sqrt{L}} \sum_{k=0}^{L} y_k e(-\frac{m}{L})$   $y_k = \frac{1}{\sqrt{L}} \sum_{l=0}^{L}$ *m m m*  $p=0$   $\cdots$   $\cdots$  $l - \nu_{Nm+n} - \sqrt{2\pi}$  $\sum_{k=0}^{L-1} y_k e(-\frac{lk}{L})$   $y_k = \frac{1}{\sqrt{L}} \sum_{l=0}^{L-1} C_l e(\frac{lk}{L})$  $l = \sqrt{2} \times k^{c}$   $\sqrt{2}$  $\frac{\pi x}{i} = \cos(2\pi x) + i * \sin(2\pi x)$ 

例

$$
L = 2*3*4*5*6*7*8*9 = 362880
$$
  
362880/(2+3+4+5+6+7+8+9) = 8247

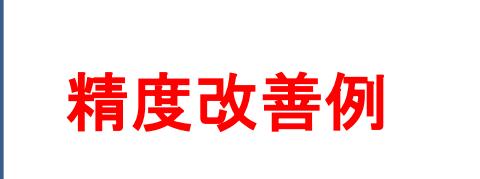

FFTは性能のみならず精度面でも向上します.

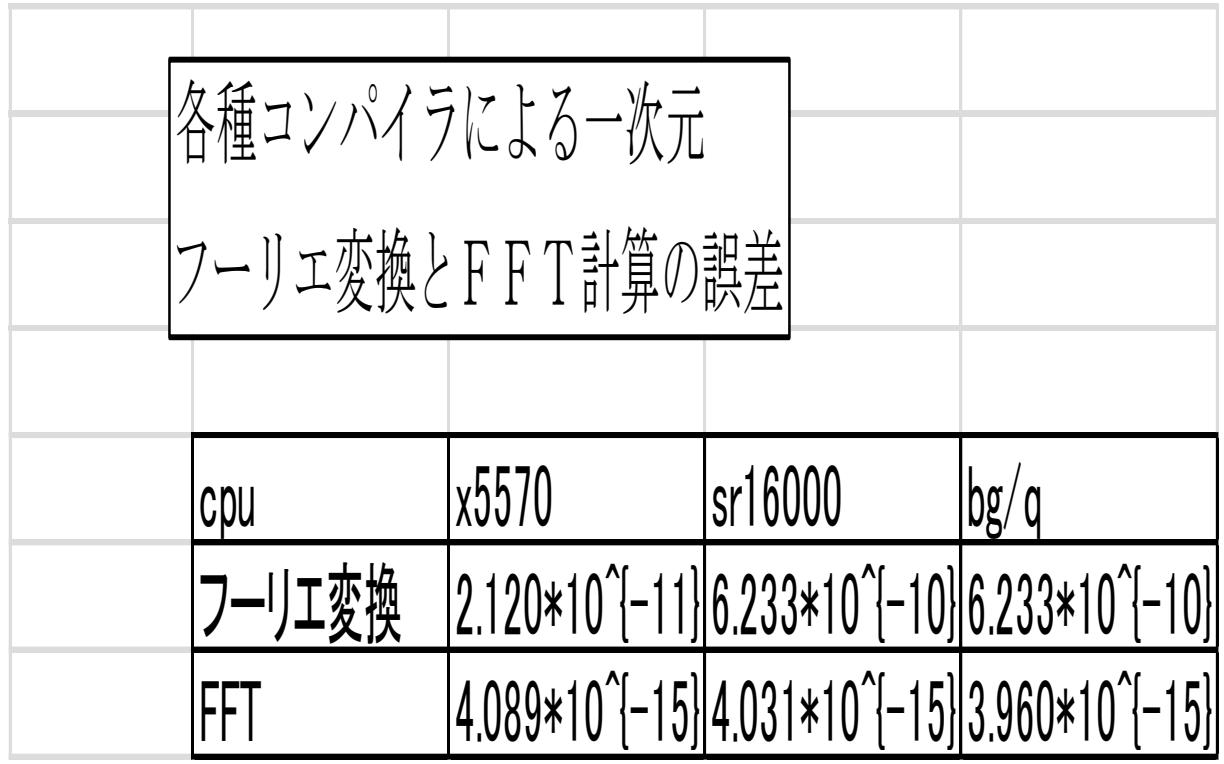

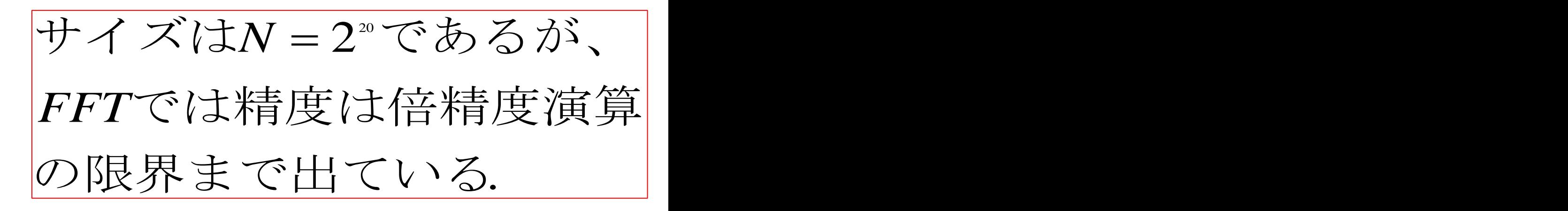